# **AutoCAD Crack Serial Key Download [Win/Mac]**

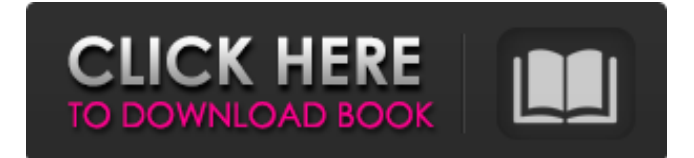

#### **AutoCAD Crack Full Version PC/Windows Latest**

In 1984, AutoCAD Free Download won the prestigious TPS (Technical Productivity and Service) Award for Design for the Apple II microcomputer. In 1985, Autodesk launched AutoCAD-R, a free alternative to AutoCAD. It was the first generalpurpose CAD program ever to be written as a native extension for the Apple II. In 1986, AutoCAD was released for the Apple Macintosh. In 1987, AutoCAD went fully interactive with the introduction of its first graphical user interface (GUI) and its Graphical User Interface (GUI). AutoCAD was the first of a new generation of CAD programs that allow a computer to model, simulate and then interactively display a complex mechanical, architectural, civil, electrical or construction project. AutoCAD was the first of a new generation of CAD programs that allow a computer to model, simulate and then interactively display a complex mechanical, architectural, civil, electrical or construction project. In 1988, AutoCAD became the only non-IBM PCbased CAD program in a survey of U.S. industry leaders. In 1989, Autodesk was listed as one of the Top 25 Software Companies of the 20th century in PC Magazine's Top 100 Companies of All Time. In 1990, Autodesk was listed as the No. 4 largest U.S. privately held corporation. In 1991, Autodesk was listed as the No. 9 fastest growing U.S. privately held corporation. In 1992, Autodesk was ranked 13th on PC Magazine's Top 100 List of Public Companies of the 20th Century. In 1993, Autodesk was ranked No. 2 largest U.S. software company. In 1994, Autodesk was ranked 12th on the Forbes Magazine list of the largest U.S. privately held companies. In 1995, Autodesk was ranked No. 1 on the Fortune 500 listing of the largest U.S. corporations. In 1996, Autodesk was ranked No. 2 in U.S. Technology 400 list of the largest U.S. corporations. In 1997, Autodesk was ranked No. 2 in U.S. Technology 500 listing of the largest U.S. corporations. In 1998, Autodesk was ranked No. 2 in U.S. Technology 500 listing of the largest U.S. corporations.

#### **AutoCAD Crack+ Free Registration Code**

AutoCAD Mechanical (2007) AutoCAD Electrical (2014) See also List of AutoCAD programs List of CAD software List of mechanical CAD software List of software for mechanical drawing References Further reading External links AutoCAD Category:Computer-aided design software for Windows Category:Computer-aided design software for Windows editors Category:Draughting softwareQ: How do I make my custom Laravel authentication class extend from Laravel's Auth class? I have created my own authentication class. I would like to use the Auth::attempt() method in my custom class. Is there an easy way to do this? A: Laravel's Auth class extends the Illuminate\Foundation\Auth\Authenticatable class. The Authenticatable class extends the Illuminate\Auth\UserContract interface. Auth implements the UserInterface and UserProviderInterface interfaces. This means that Auth has all of the methods and properties of these interfaces and can be used as a replacement for these. Quality of life of families with the diagnosis of depression: a comparison with schizophrenia. The purpose of this study was to compare the quality of life of families with a diagnosis of schizophrenia with that of families with the diagnosis of depression. Quality of life in patients and their families was assessed in an outpatient clinical population and compared with that of healthy community controls. Quality of life was assessed using the Quality of Life Questionnaire, which was mailed to 115 randomly selected families with a member who had been diagnosed as having schizophrenia or depression. A total of 48 schizophrenia families and 37 depression families participated. Families with a diagnosis of depression reported significantly

poorer overall quality of life than families with a diagnosis of schizophrenia. The affective-cognitive and somatic subscales of the quality of life questionnaire were significantly poorer in the depression group. Depressive symptomatology was associated with significantly poorer quality of life in families with a diagnosis of depression. Health care professionals need to be aware of the problems encountered by families with a member who has a diagnosis of depression.Q: Compare current time with a timestamp and set the state accordingly In my react component, I want to compare the current time with the timestamp of the db to see if it has been less than 10 minutes. If it has been more than 10 minutes, then the state changes from active to disabled. How would I do this? a1d647c40b

## **AutoCAD Crack +**

Open Autocad>Application>User. It will open autocad user list. Click new user and then click install. Enter the Activation Code and then click install. Open Autocad>Application>User. It will open autocad user list. Select the newly created user. Now you can log into autocad as new user. Now you have to enter your current registration code to login into Autocad. And the most important step is to install Autodesk Inventor. It's free for new users. You can download it by visiting this link. Then open Inventor and enter you product key. You have to do some configuring first. Open Inventor>Preferences>UserPrefs. Find the Library>Device Manager tab. Find the X-Y-Z axis table and click on columns heading to open a new window. In the new window, click on row heading. Click on Add New Row and enter the line number for your product key. Now go to Product>Data and click on Product Key in the configuration box. The product key entered in data cell must be exactly as entered in the registration key entry box. Once you have entered the product key correctly you can save the data. Save the changes by clicking Save. Now go to Library>Properties and click on Properties tab. Now go to Libraries and click on select tab. Click on plus button to add a new library. Enter the path of the directory where you have saved the template. Click ok. Now go to Library, add a new layer. Click on the first button from top of ribbon. Drag and drop your object on the new layer. Now go to edit and select a tool. Go to Data and open the product key template. Now go to product properties and click on insert a data cell. Now go to Data and click on insert a cell. Enter product key into the data cell. Click OK. Now go to Properties>Property options. There you can set the number of the product key you want to save on every product. Select Save As tab. Click on Save and name the template as 'Product Key Template'. Note: I selected "1" and exported it as excel. Download Product Key template

## **What's New In AutoCAD?**

Multi-lingual support. Made using the latest versions of AutoCAD, Adobe Photoshop, and other software tools. New software runs on all the major operating systems (Windows, macOS, and Linux). Shapes and Grids: Improved shapes editing and automatic object creation tools. Ability to edit shaded versions of vector shapes and create new shaded shapes with no object IDs. New Insert Shape tool and ability to quickly select shapes from an existing drawing and create new objects. Improved Grid editing. New Spline tool. Faster performance and improved compatibility with older drawings. Templates: Improved capabilities for exporting to DWG and DXF. Improved technical drawing templates (including RTDWG, RTDXF, RTPCAD, and RTFE) and DWG templates (including RDG, RDD, RDG3, RDW, and RDW2). Documentation: Organization: Improved navigation, organization, and efficiency of the Manuals, Tutorials, and Help pages. Improved user-customizable Help page structure. Increased the number of pages in the Manuals. Improved navigation and organization of the in-place Help window. Made the Help window wider. Improved navigation of Help topics by topic type and added a Help topic index. Improved organization of Help Topics by topic type. The Help window is now collapsible. Improved layout of the contents of the Help window. Reduced the number of resources required to view Help topics. Customization: Improvements to the Customization feature. A new page layout allows a much larger number of customization options to be displayed on a single page. The content of the Edit User Preferences window is now customizable. New dialog boxes that are more intuitive to use. The graph option for the Advanced Customization Tool is now included by default. Improved layout of the Edit Customization dialog box. Added control of the appearance of the ribbon. Introduced the ability to customize the icon used for the File menu and File Open dialog box. Added a menu bar to the ribbon, which can be removed from the ribbon by unchecking the Show Menu Bar option. General: New system font. New font styles. New high resolution

## **System Requirements For AutoCAD:**

OS: Windows 7, Windows 8 or Windows 10 Processor: 1.8 GHz Processor or better Memory: 1 GB RAM Graphics: DirectX 9.0c compatible video card Network: Broadband internet connection Storage: 650 MB available space Additional Notes: Installers will be provided. How to get access to the installer: Visit one of the following locations: - here